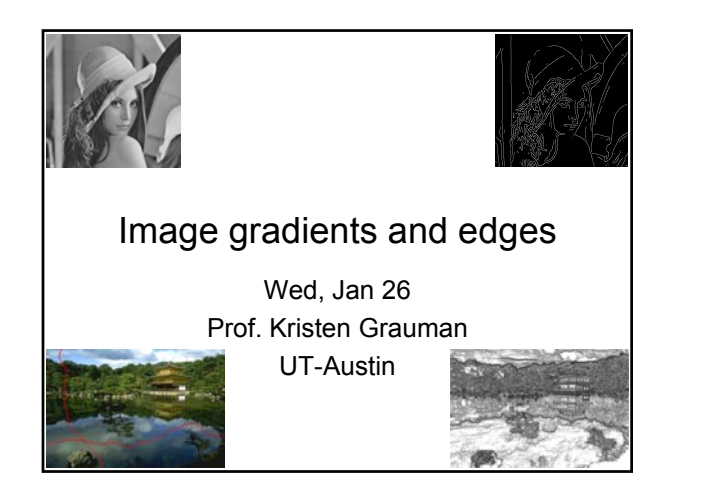

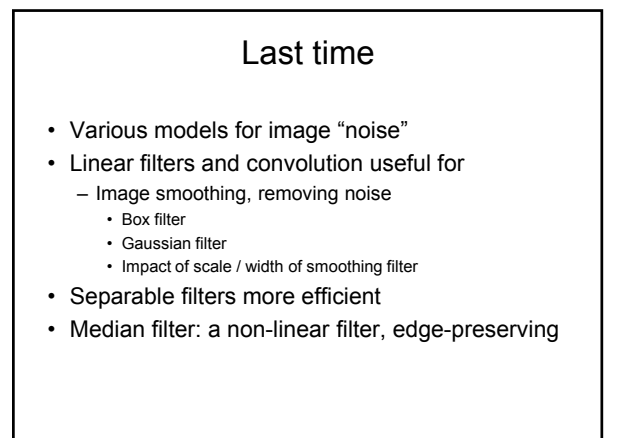

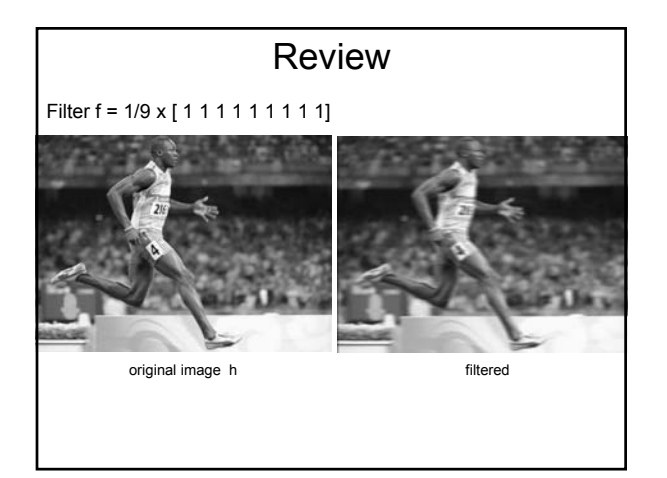

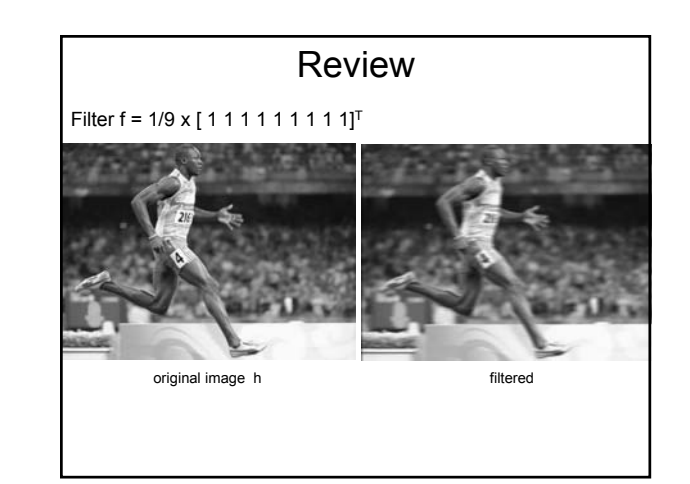

## Review

What happens if we have a smoothing filter that is *unnormalized* (does not sum to one)?

#### Recall: image filtering

- Compute a function of the local neighborhood at each pixel in the image
	- Function specified by a "filter" or mask saying how to combine values from neighbors.
- Uses of filtering:
	- Enhance an image (denoise, resize, etc)
	- Extract information (texture, edges, etc)
	- Detect patterns (template matching)

Adapted from Derek Hoiem

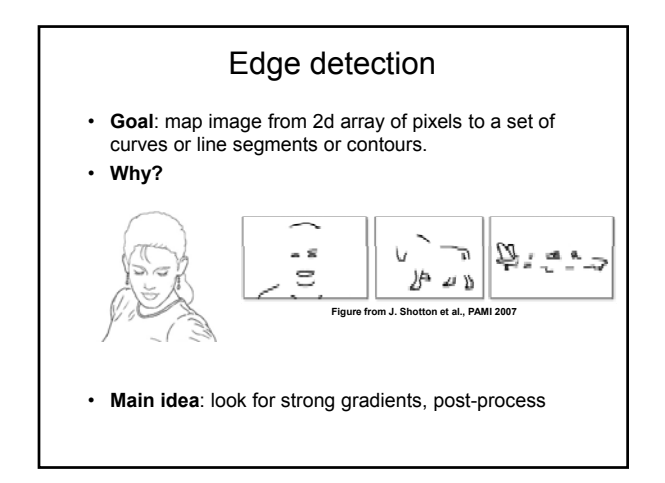

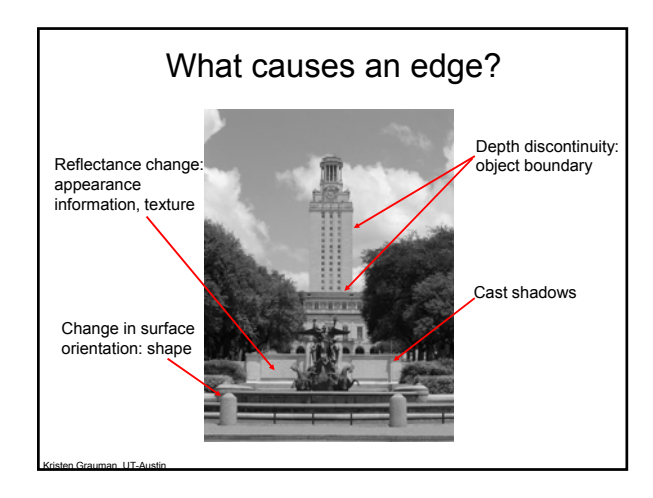

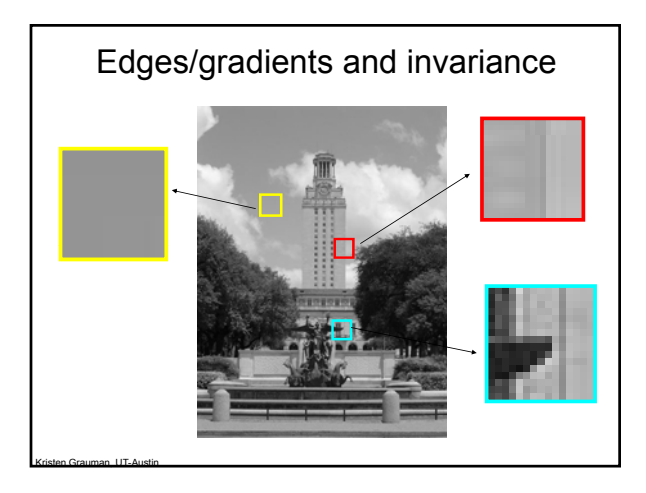

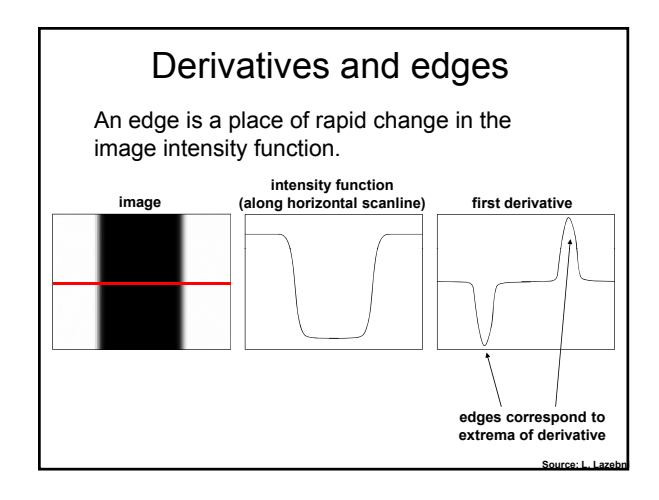

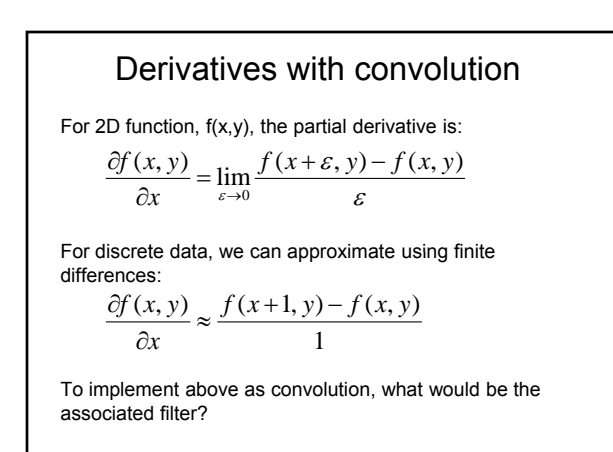

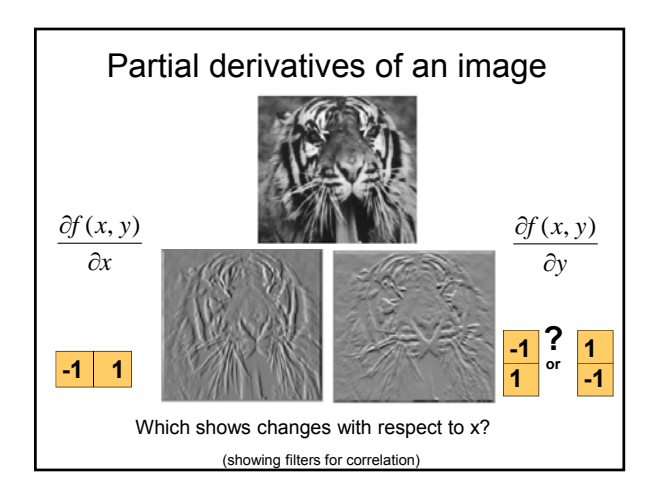

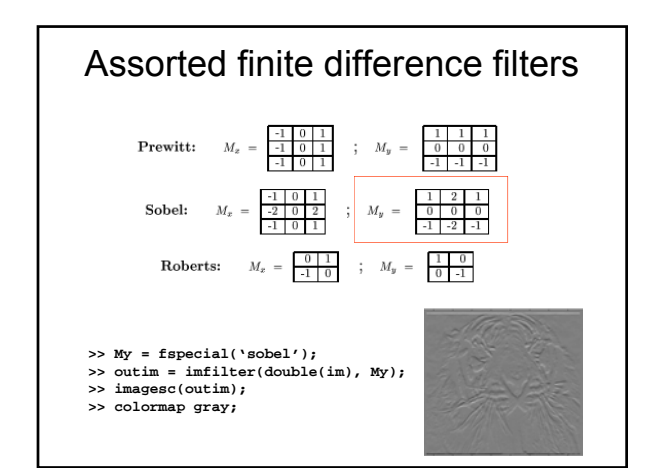

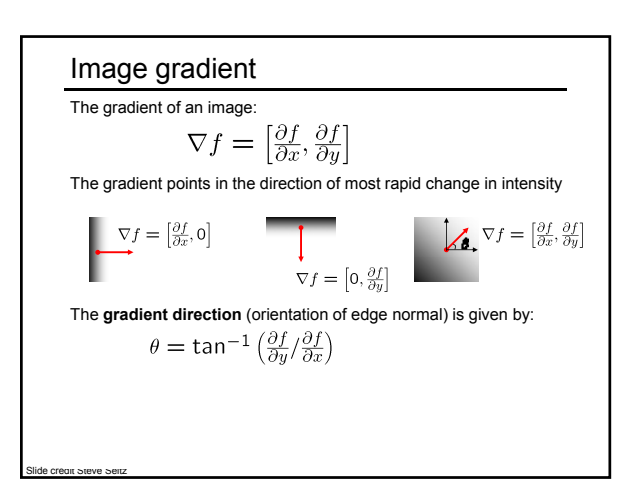

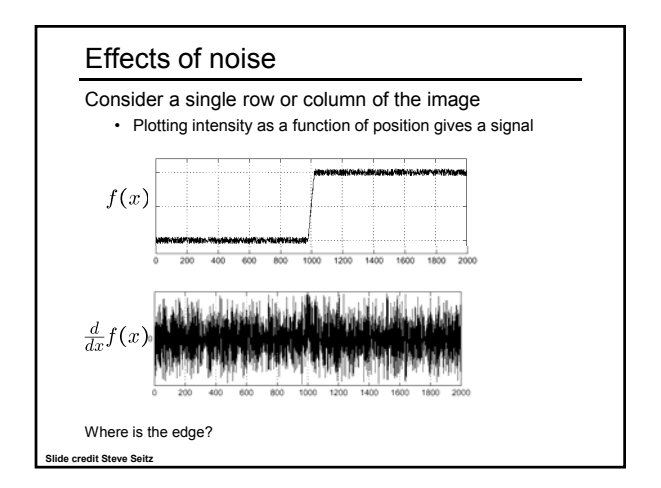

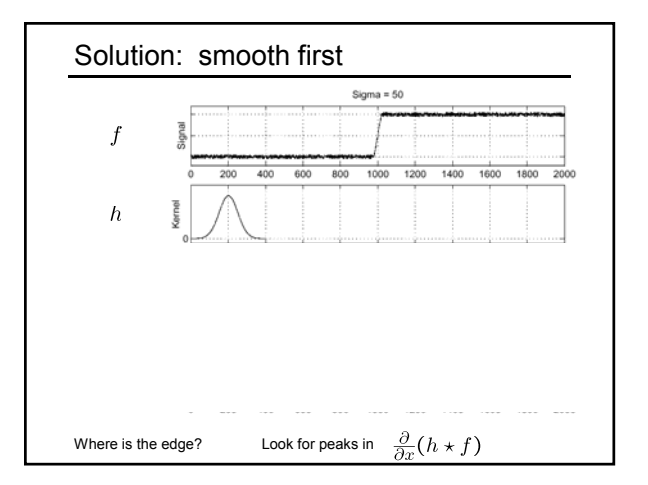

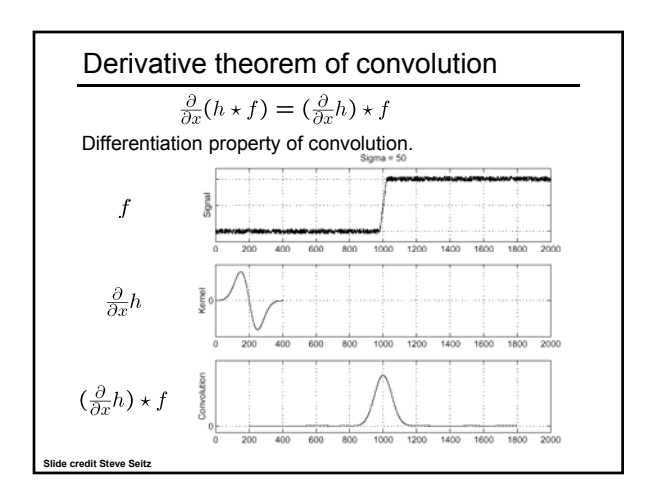

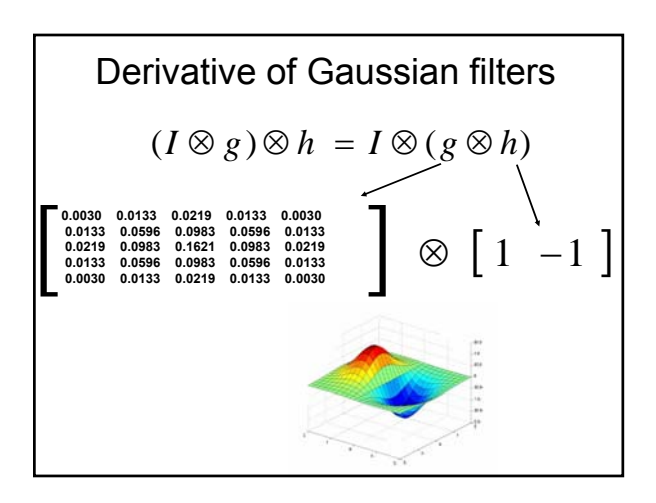

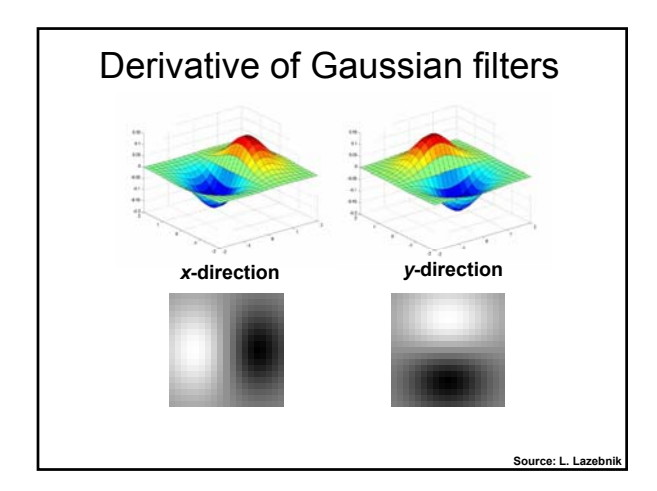

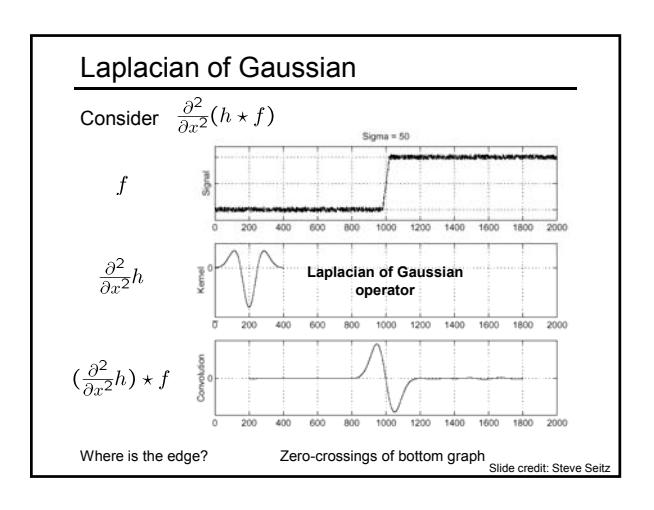

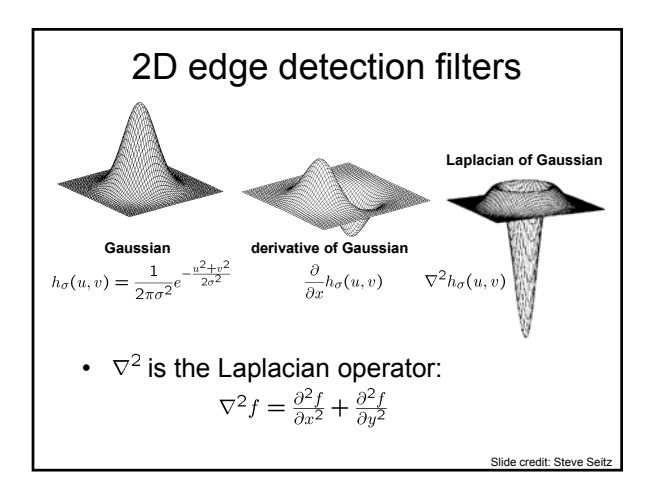

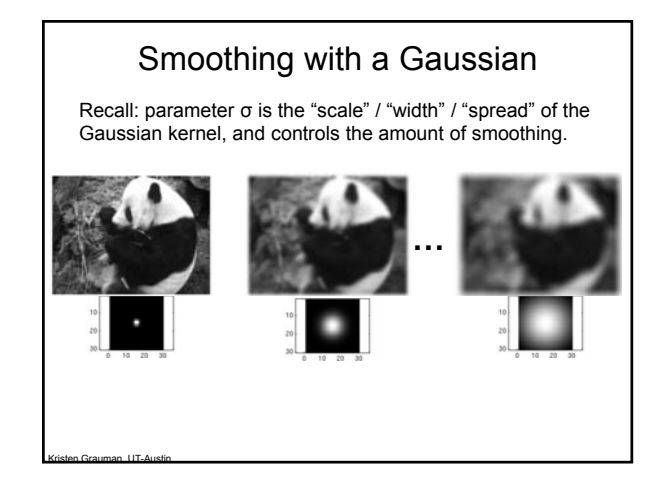

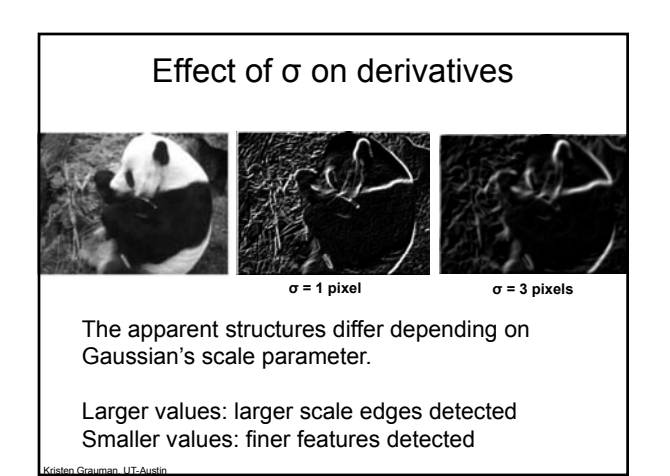

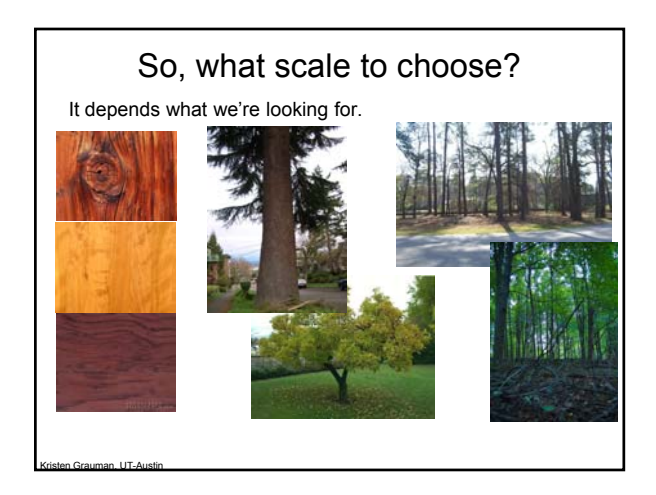

# Mask properties

- **Smoothing** 
	- Values positive
	- Sum to 1  $\rightarrow$  constant regions same as input
	- Amount of smoothing proportional to mask size
	- Remove "high-frequency" components; "low-pass" filter
- Derivatives
	- \_\_\_\_\_\_\_\_\_\_\_ signs used to get high response in regions of high contrast
	-

Kristen Grauman, UT-Austin

 $-$  Sum to  $\underline{\hspace{1cm}}$   $\rightarrow$  no response in constant regions – High absolute value at points of high contrast

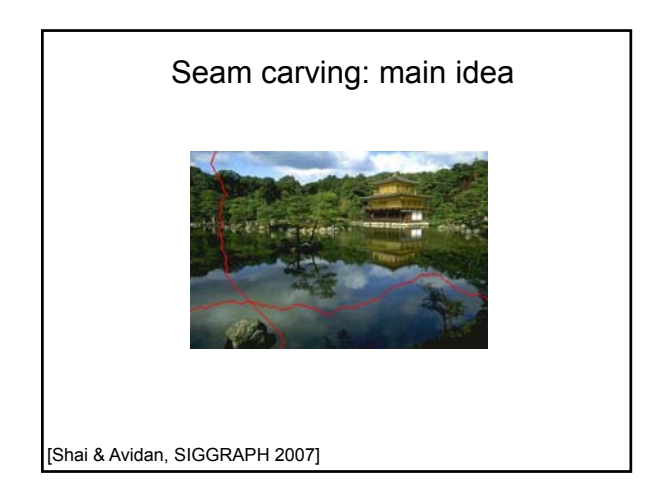

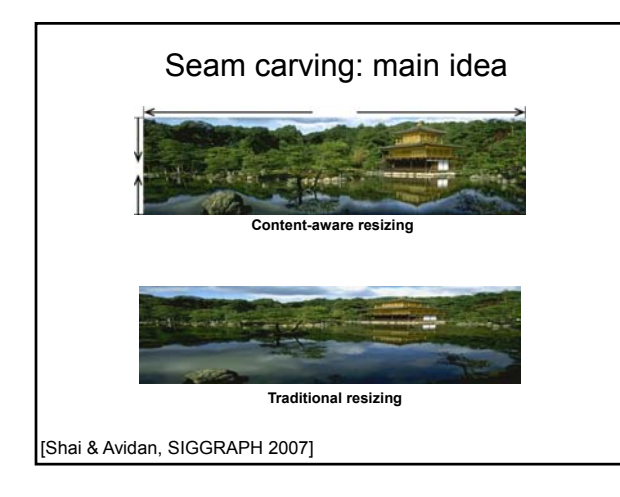

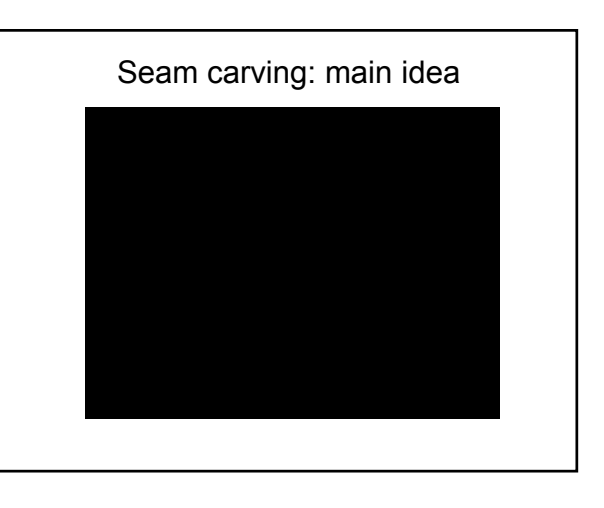

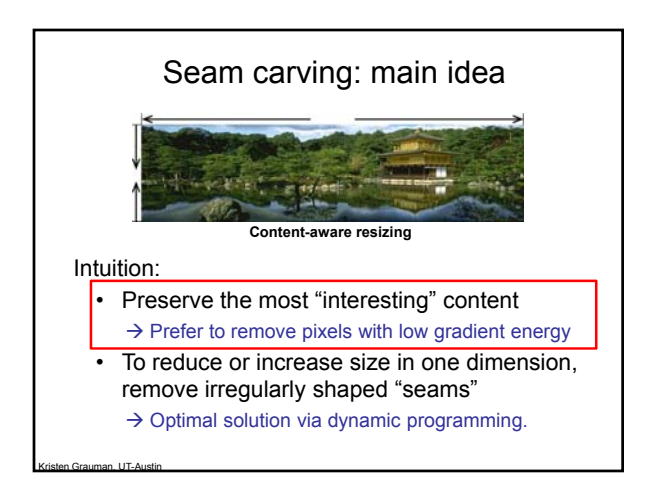

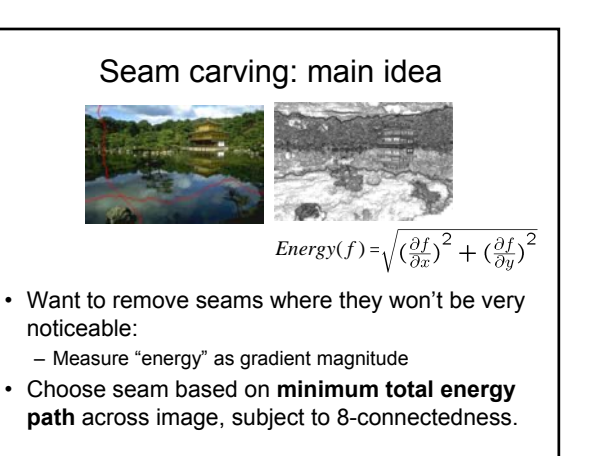

Kristen Grauman, UT-Austin

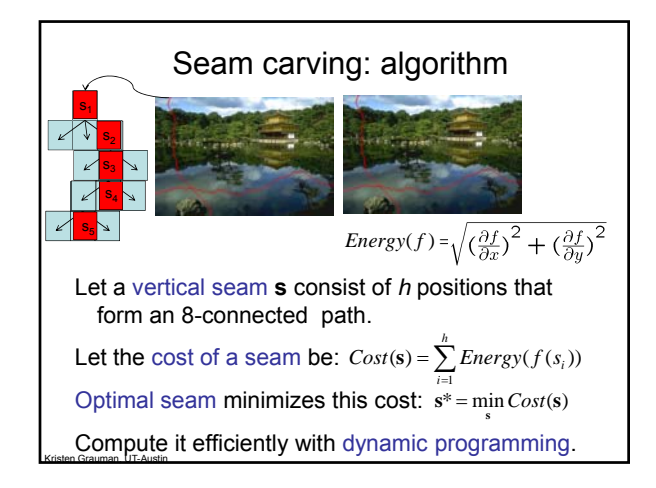

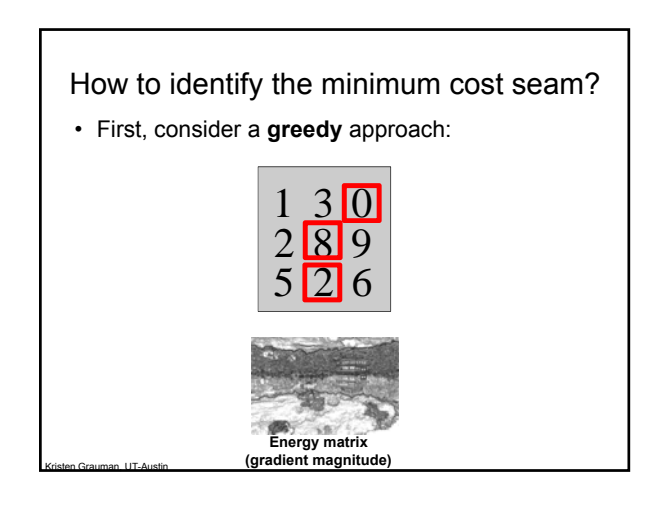

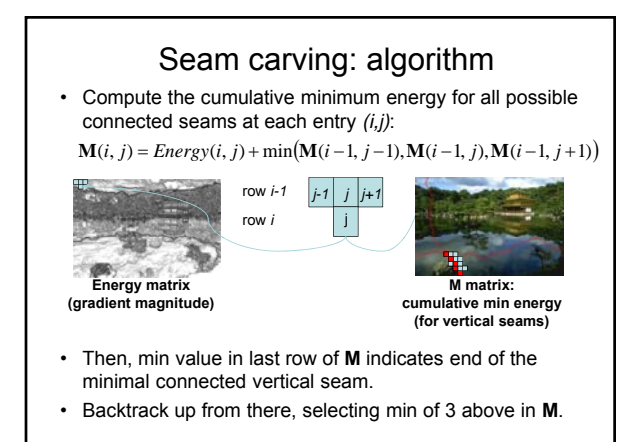

Kristen Grauman, UT-Austin

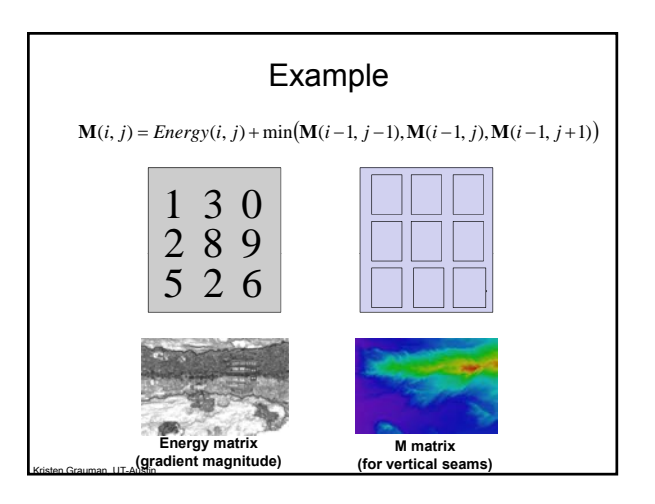

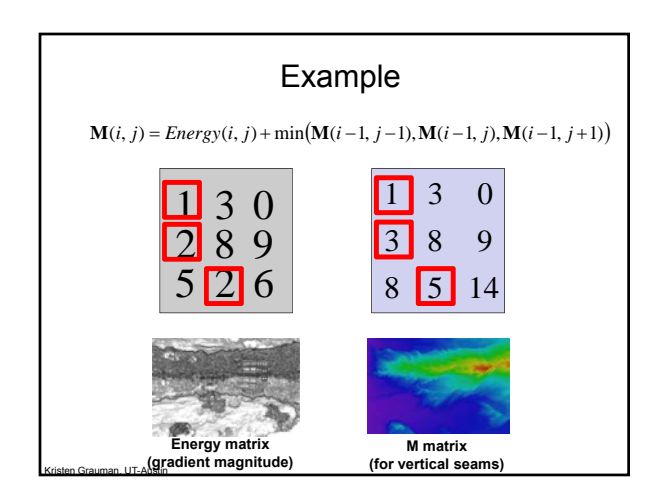

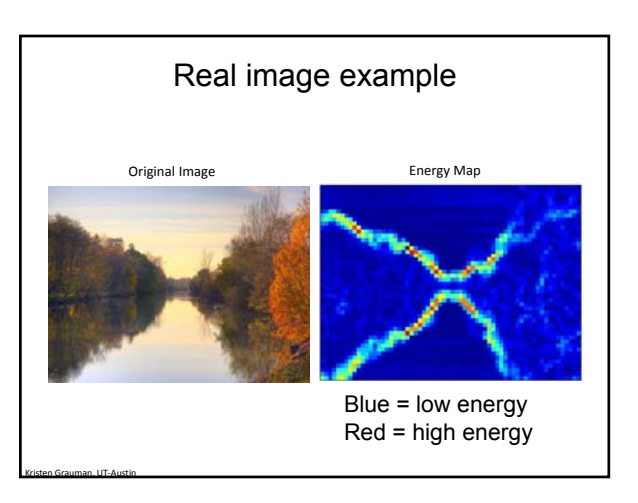

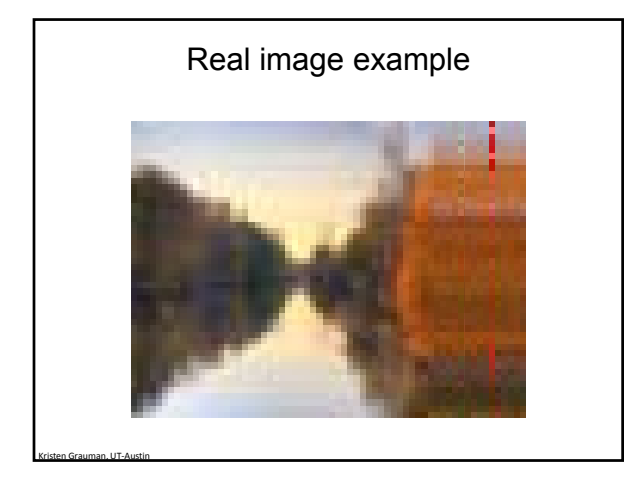

### Other notes on seam carving

- Analogous procedure for horizontal seams
- Can also insert seams to *increase* size of image in either dimension
	- $-$  Duplicate optimal seam, averaged with neighbors
- Other energy functions may be plugged in – E.g., color-based, interactive,…

Kristen Grauman, UT-Austin

• Can use combination of vertical and horizontal seams

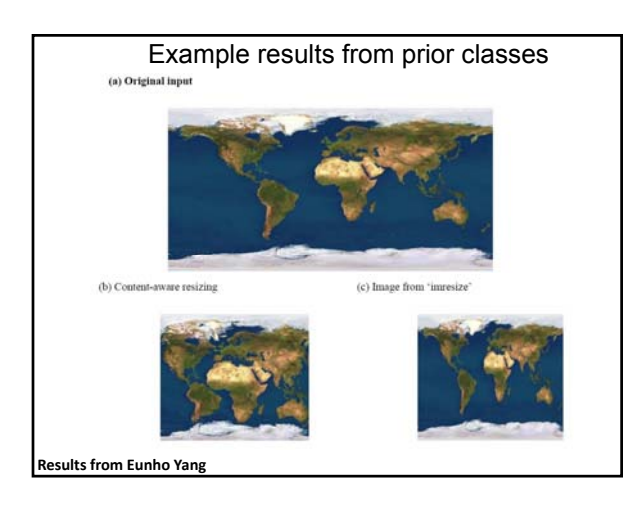

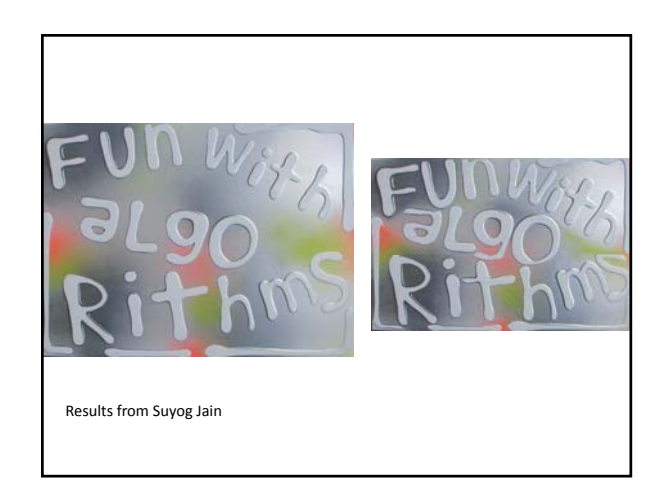

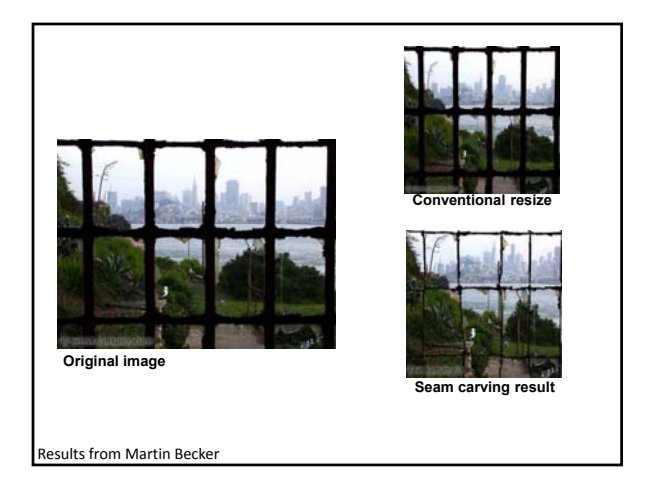

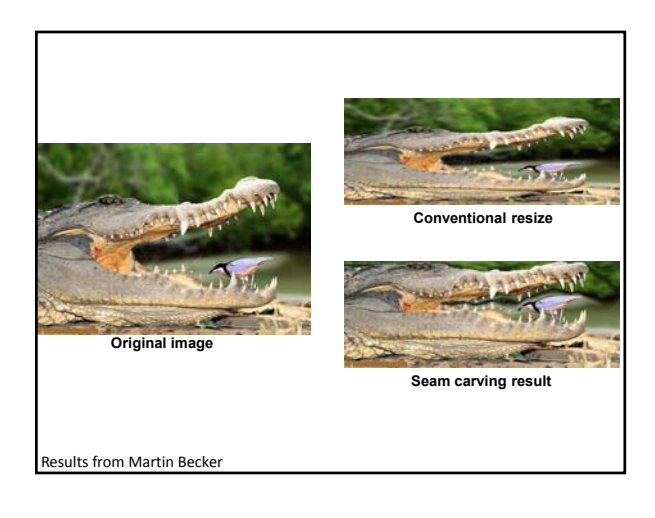

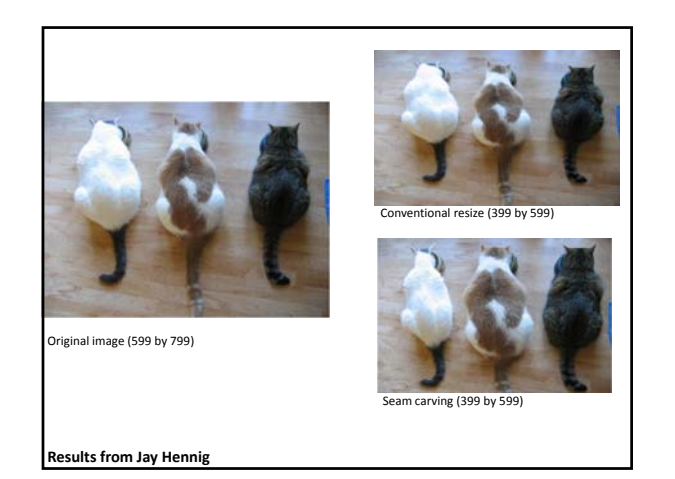

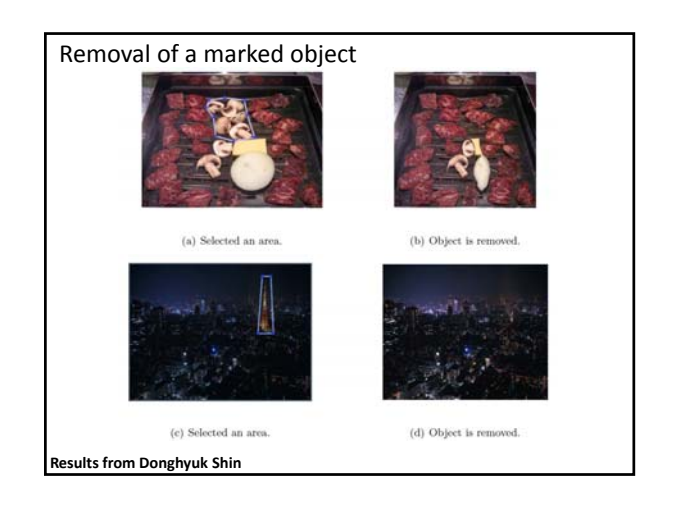

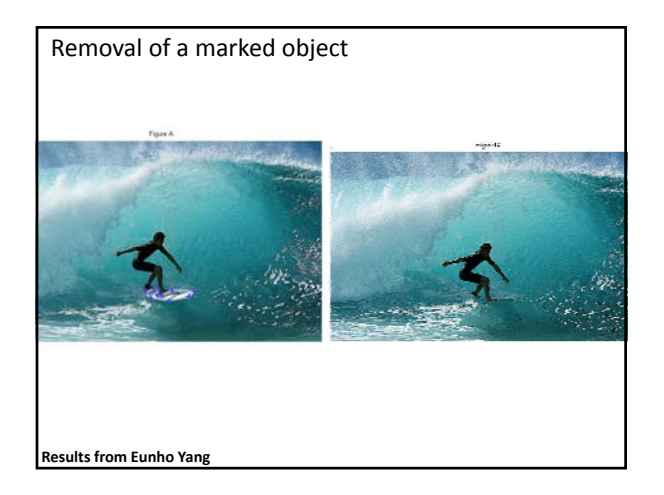

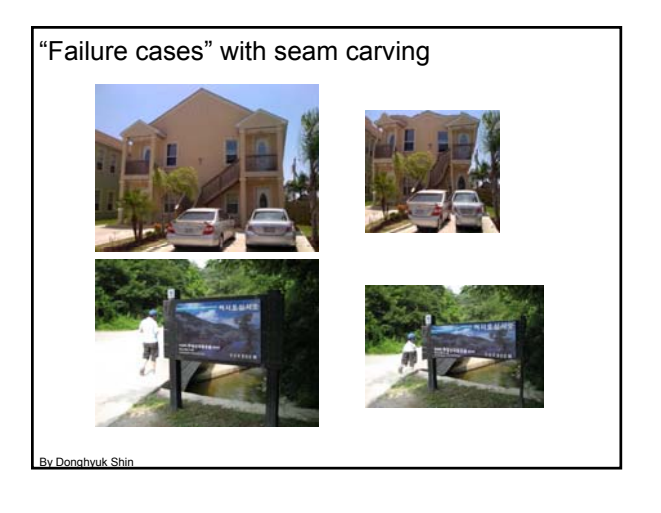

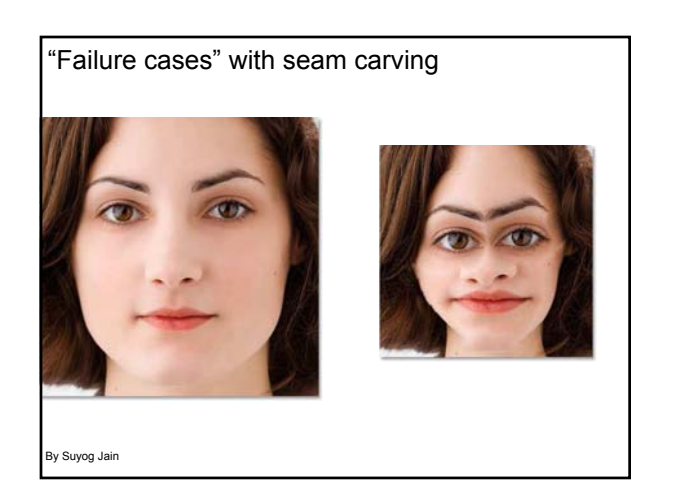

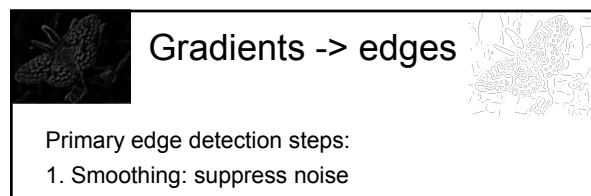

- 2. Edge enhancement: filter for contrast
- 3. Edge localization
	- Determine which local maxima from filter output are actually edges vs. noise
		- Threshold, Thin

# Thresholding

- Choose a threshold value t
- Set any pixels less than t to zero (off)
- Set any pixels greater than or equal to t to one (on)

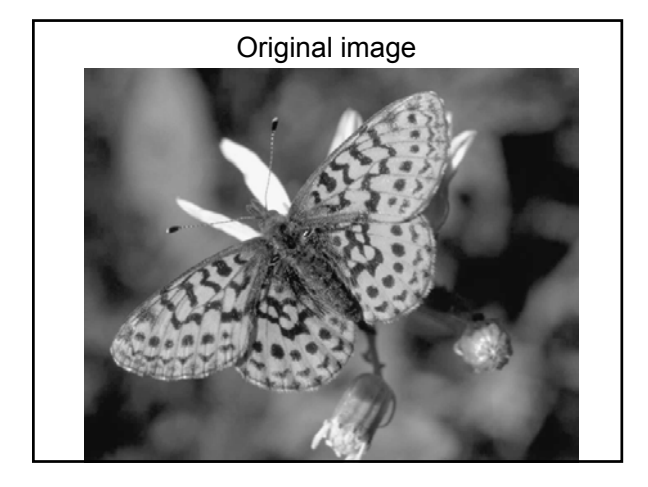

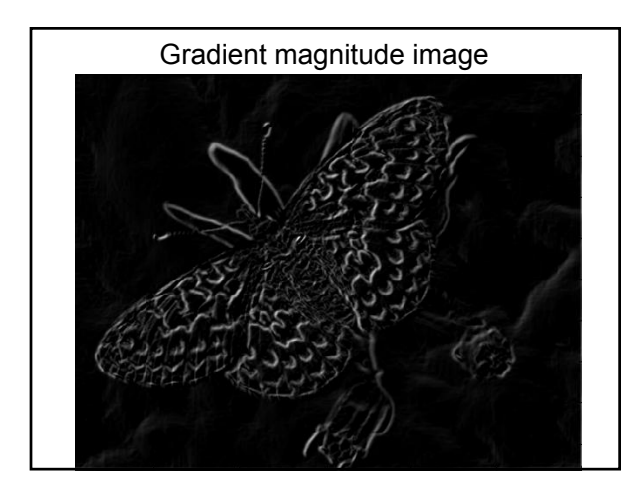

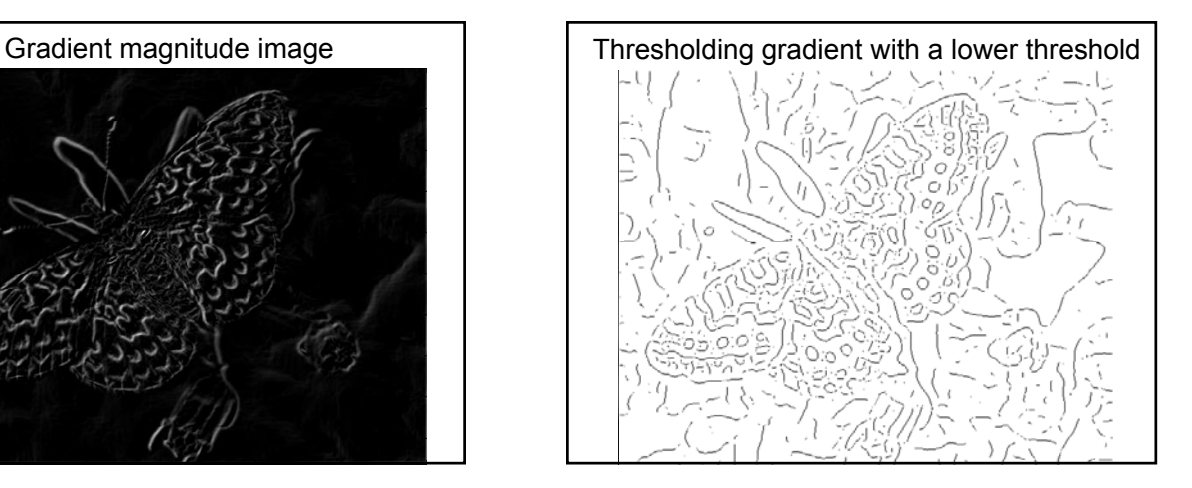

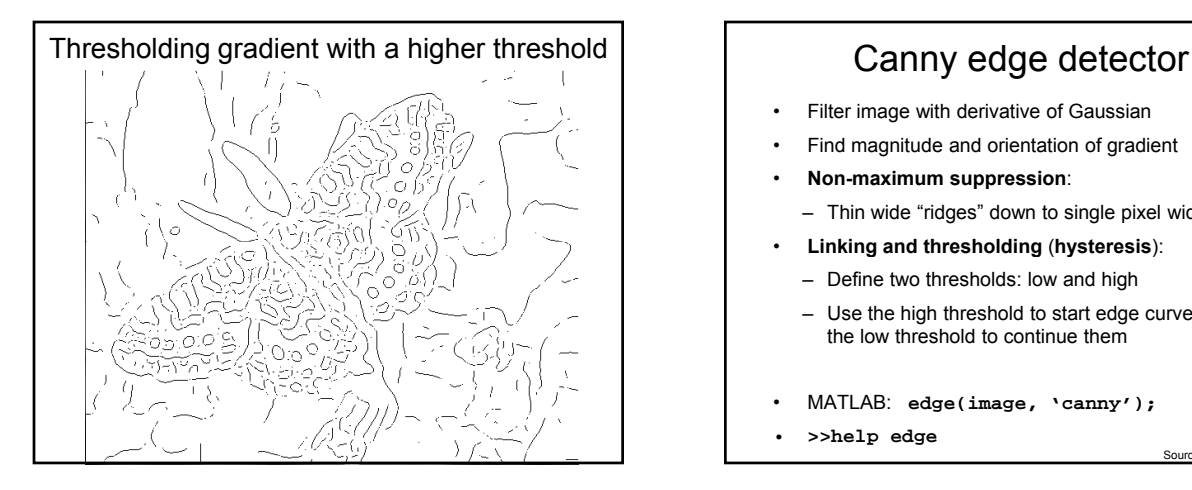

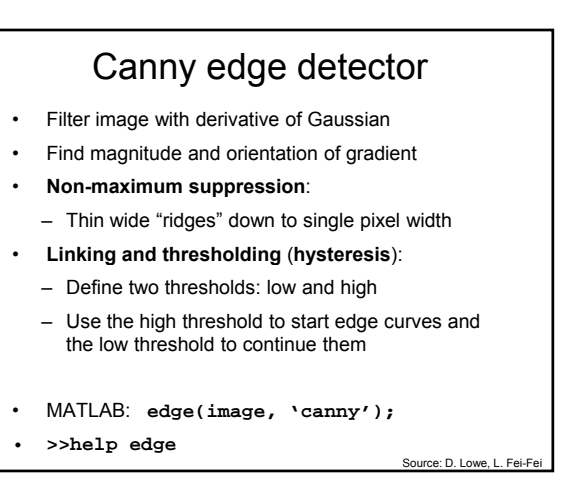

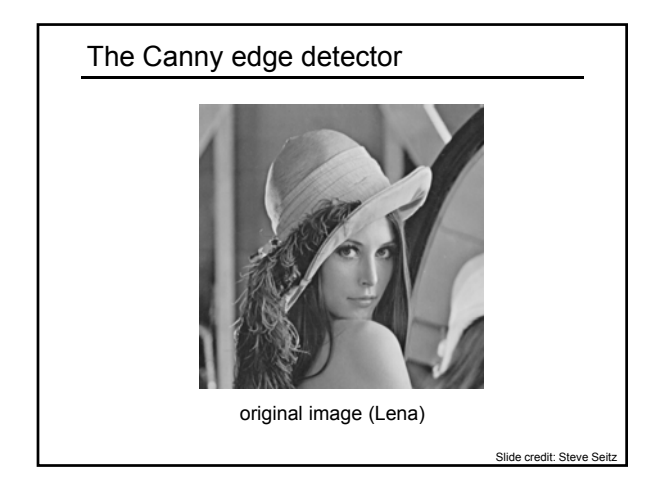

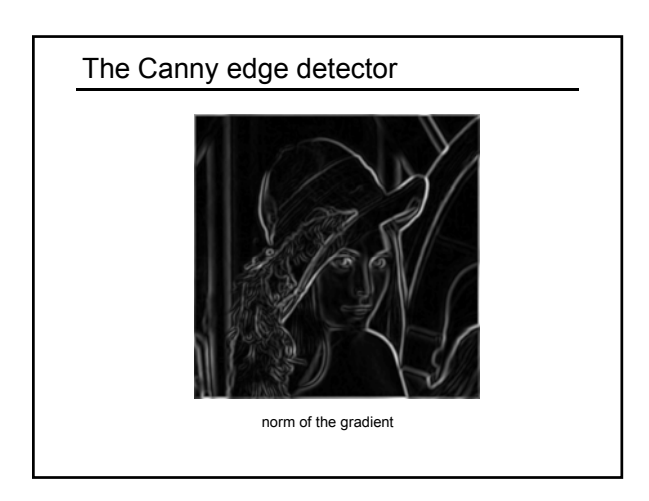

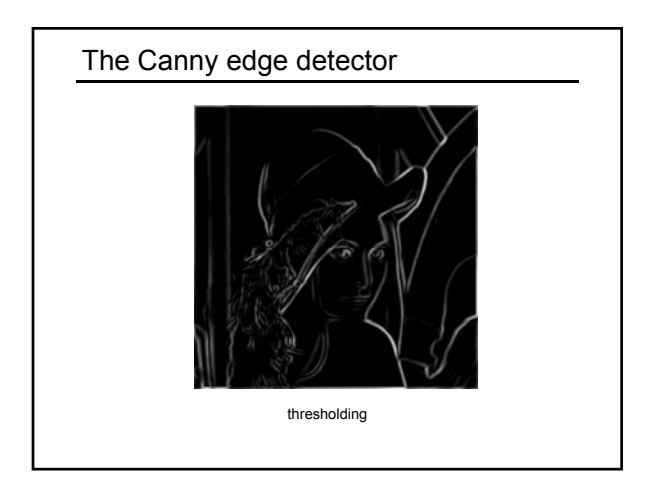

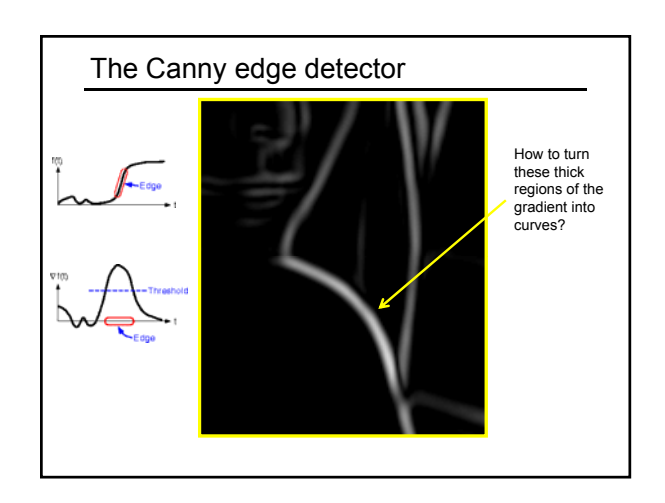

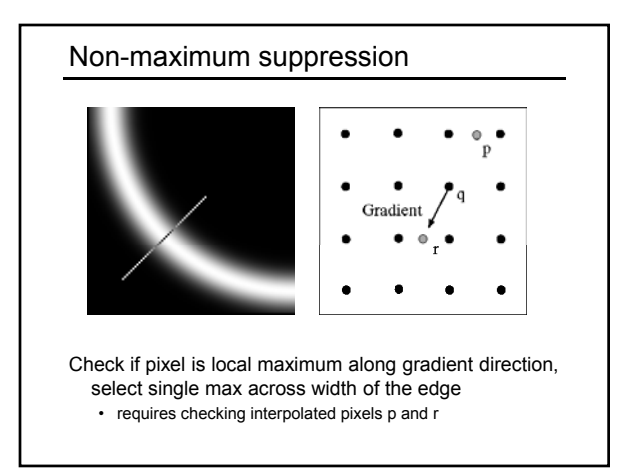

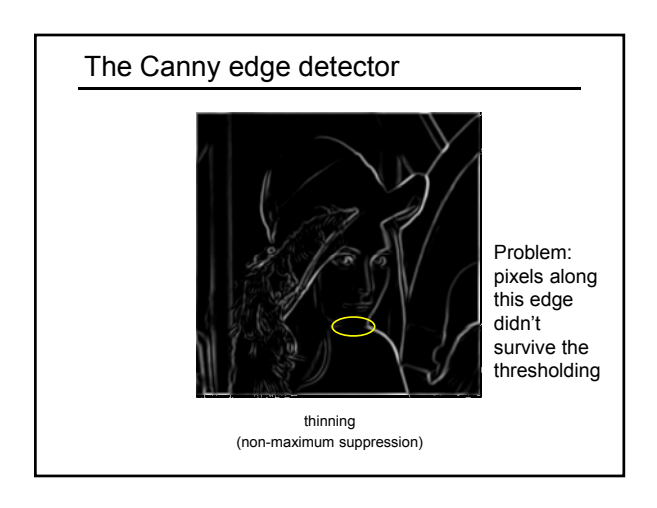

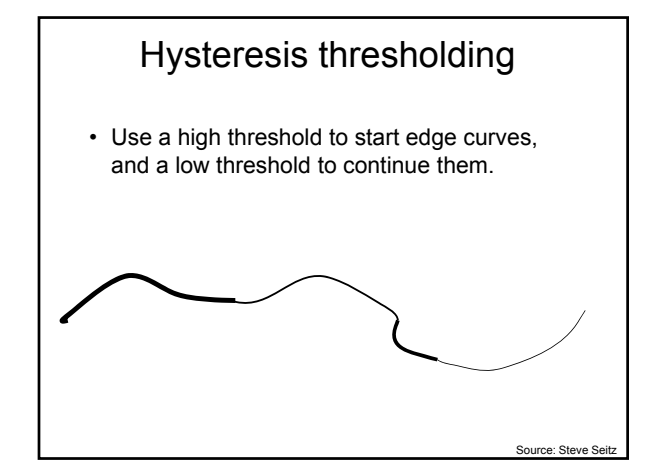

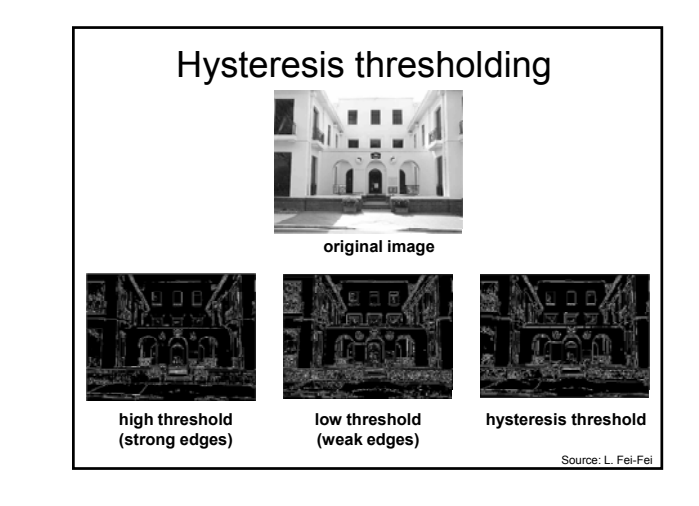

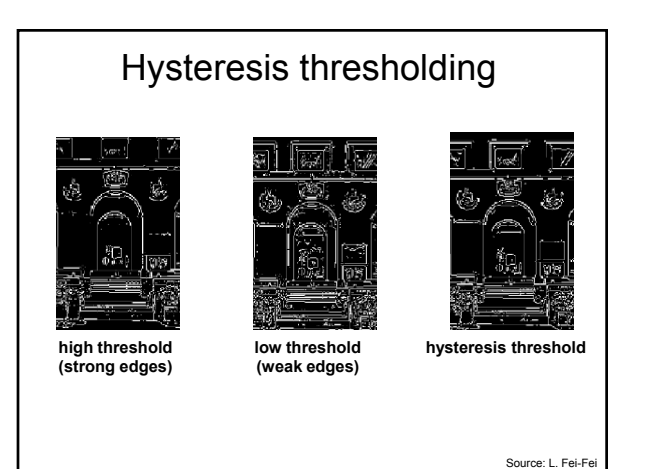

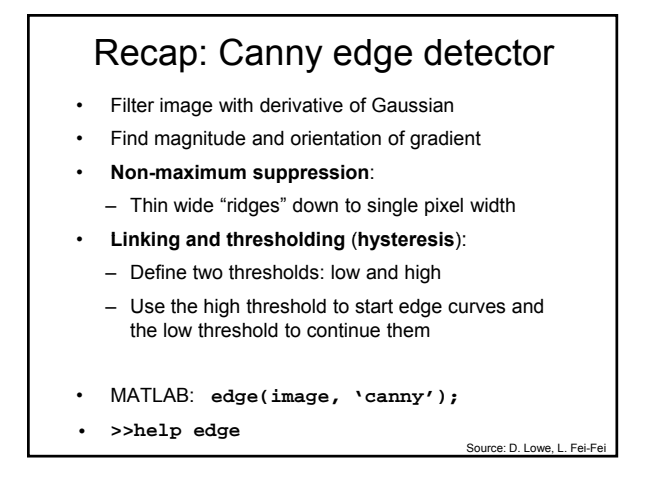

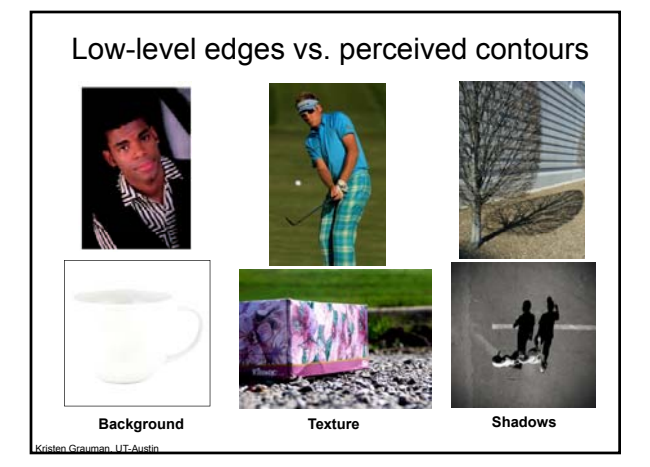

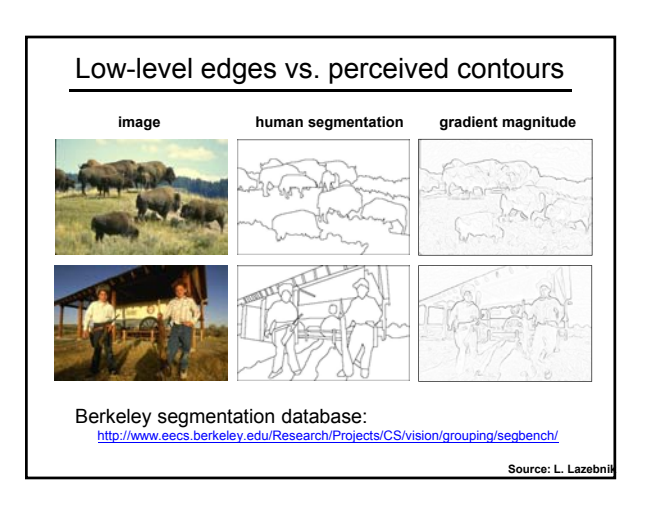

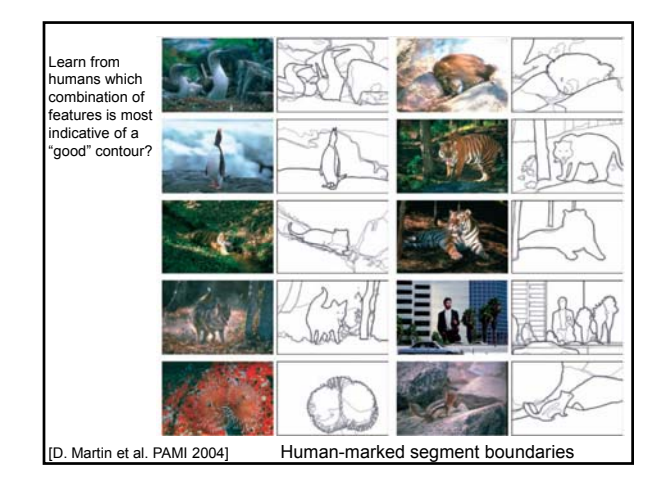

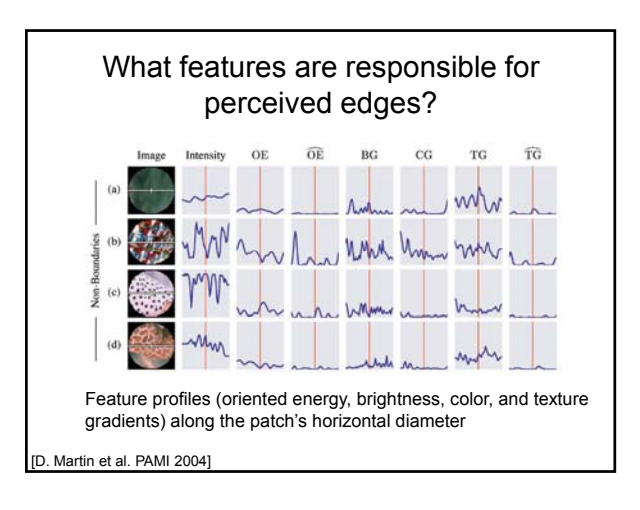

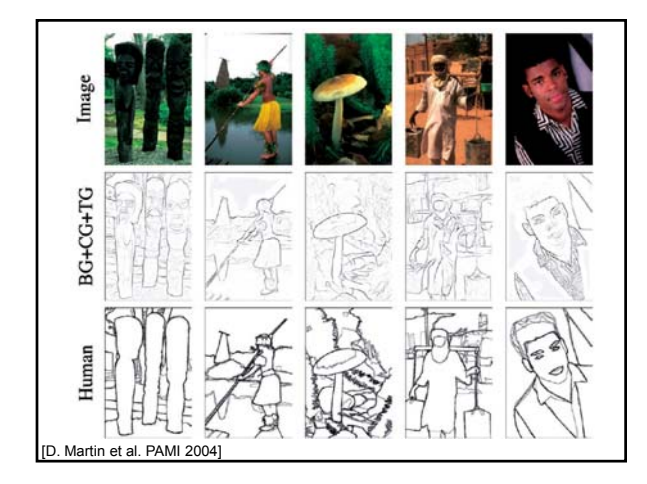

## **Summary**

- Filters allow local image neighborhood to influence our description and features
	- Smoothing to reduce noise
	- Derivatives to locate contrast, gradient
- Convolution properties will influence the efficiency with which we can process images.
	- Associative
	- Filter separability
- Edge detection processes the image gradient to find curves, or chains of edgels.